# **Expresso Livre Comunidade - Melhoria #884**

Melhoria # 880 (Fechada): Ajustar selectbox "Atualizar" da administração do Organograma do Workflow para que a ação seja feita no onClick

# **Adequar onClink do organograma do Workflow para navegador Chrome**

23/06/2021 15:47 h - Mauricio Luiz Viani

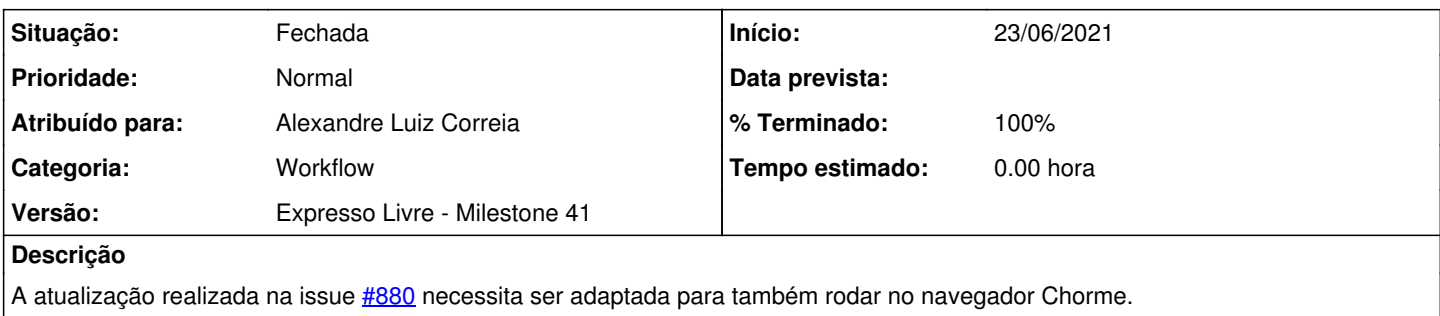

### **Revisões associadas**

#### **Revisão 9345ec5d98123b38d51ee4c628bb02745a22097e - 24/06/2021 15:37 h - Alexandre Luiz Correia**

Issue #884 - Ajustes do onclick para o navegador Chrome

#### **Revisão 9345ec5d - 24/06/2021 15:37 h - Alexandre Luiz Correia**

Issue #884 - Ajustes do onclick para o navegador Chrome

### **Histórico**

# **#1 - 24/06/2021 15:59 h - Alexandre Luiz Correia**

*- % Terminado alterado de 0 para 80*

*- Situação alterado de Nova para Resolvida*

## **#2 - 24/06/2021 16:04 h - Mauricio Luiz Viani**

*- % Terminado alterado de 80 para 100*

*- Situação alterado de Resolvida para Fechada*